**负数呢-联大财社**

**一、股票显示负数?**

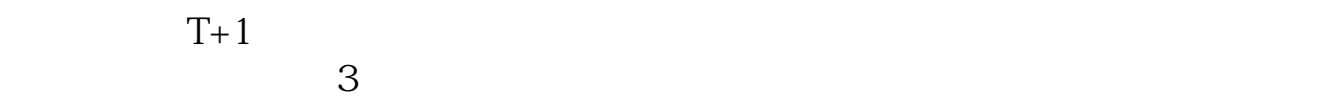

 $R$ :  $\frac{1}{\sqrt{2\pi}}$ -<br>doc <sub>。</sub>

http://www.zhidainet.cn/jingyan/92.html